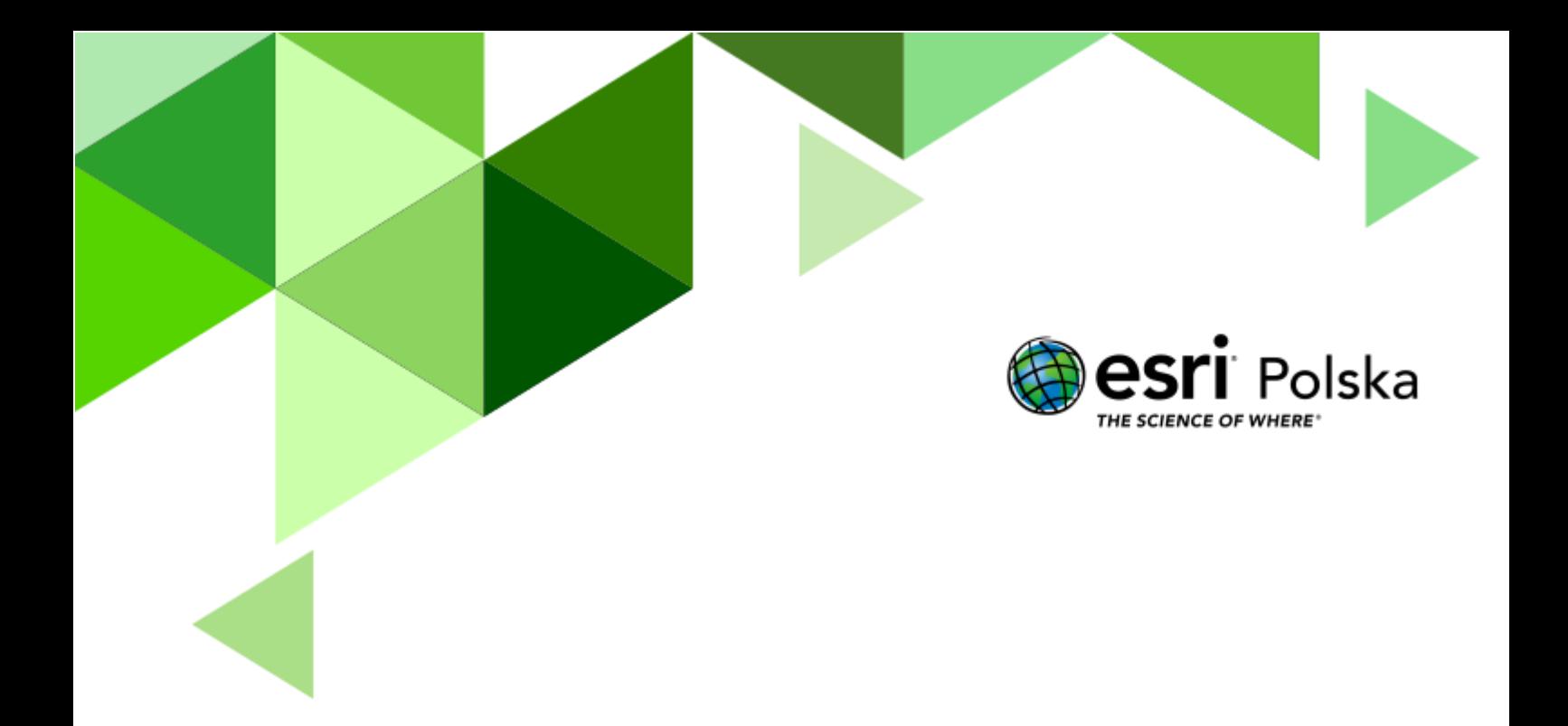

# Lotniska w Polsce

Geografia

#### Lotniska w Polsce

**Narzędzia:** ArcGIS Online **Materiały (dane):** Dostarczone wraz z lekcją **Cel:** Zapoznanie się z transportem lotniczym. Analiza rozmieszenia lotnisk w Polsce.

#### **1. Wstęp**

Transport lotniczy dominuje w przewozach na długie odległości. Najgęstsza sieć połączeń istnieje pomiędzy:

- Europą a Ameryka Płn.
- USA a Ameryką Płd.
- USA a Japonią
- Europą Zachodnią a Indiami, Chinami i Australią.

Autor: Zespół Edukacji Esri Polska / Education Team Esri Poland © by Esri Polska, 2022

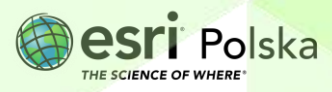

#### **2. Zadania**

- **1.** Otwórz interaktywną mapę Urzędu Lotnictwa Cywilnego, która znajduje się pod linkiem: [Rejestr Lotnisk Cywilnych](http://caa-pl.maps.arcgis.com/apps/Viewer/index.html?appid=8d1080b126bd43918e7dea4569d8b574)
- **2.** Zapoznaj się z zawartością mapy. Wybierz ikonę **Warstwy** na górnym pasku.

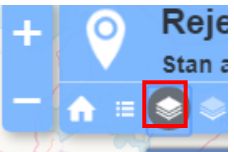

Z prawej strony pojawi się okno, w którym wyświetlana jest lista warstw.

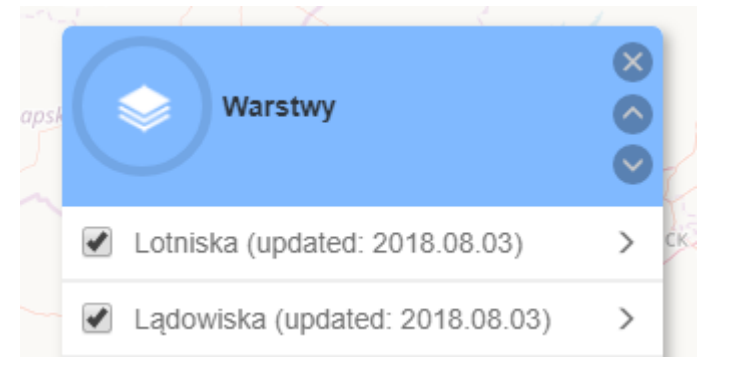

**Pytanie 1:** Co przedstawia mapa? Z jakich składa się warstw?

rodzaje lotnisk zostały wyróżnione na mapie.

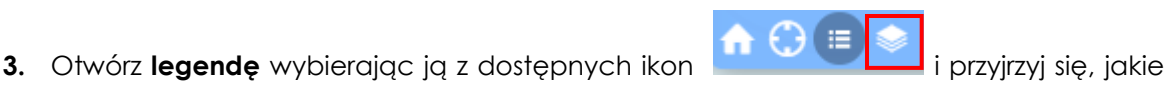

**Pytanie 2:** Jak myślisz, jaka jest różnica pomiędzy rodzajami lotnisk?

**4.** Ponownie wybierz ikonę **Warstwy**, a następnie wyłącz widoczność następujących warstw: **Lądowiska, Powierzchnie ograniczające – LINIE dopuszczalnych wysokości, Powierzchnie ograniczające OLS** poprzez odznaczenie kwadracika przy nazwie warstwy.

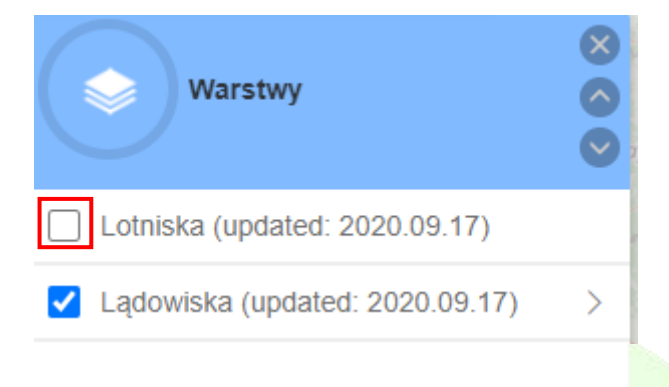

Autor: Zespół Edukacji Esri Polska / Education Team Esri Poland © by Esri Polska, 2022

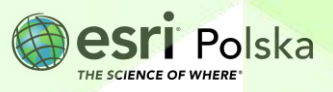

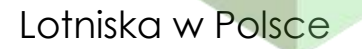

**5.** Wybierz ikone **Galeria map bazowych <b>WALCO**, Zmień mapę bazową na **Open Street Map.**

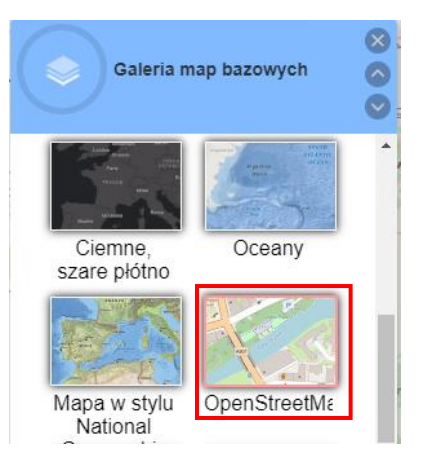

**Pytanie 3:** Jakim symbolem na mapie Open Street Map są zaznaczone granice województw? Korzystając z legendy mapy odpowiedz na pytanie, w którym z województw nie ma lotniska o profilu publicznym? (podaj 3 województwa).

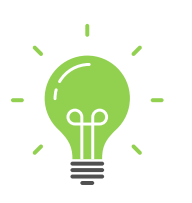

**Ciekawostka:** Kod lotniska ICAO jest to powszechnie używana nazwa czteroliterowego tzw. wskaźnika lokalizacji stanowiącego element dużego systemu adresowego używanego przez służby ruchu lotniczego, linie lotnicze itp. w tak zwanej stałej sieci łączności lotniczej. Zostały one wprowadzone przez Organizację Międzynarodowego Lotnictwa Cywilnego. Wskaźników lokalizacji ICAO używają kontrolerzy ruchu lotniczego, różnorodne służby ruchu lotniczego oraz służby żeglugi powietrznej, m.in. do planowania lotów oraz – generalnie adresowania różnorodnych depesz bądź wskazywania miejsca, w którym obowiązuje jakieś ograniczenie.

**6.** Zmień wyświetlaną mapę bazową na **Zobrazowania,** a następnie korzystając z wyszukiwarki znajdującej się w górnej części mapy wyszukaj **Lotnisko im. Fryderyka** 

**Chopina w Warszawie.** Rozwiń przycisk wybierz opcję **lotniska po kodzie ICAO**.

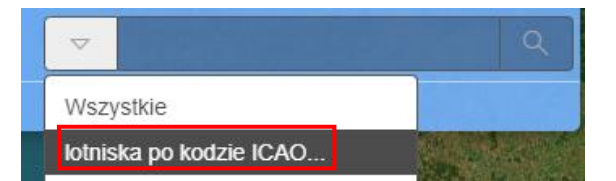

Strona | 4

**Wskazówka:** Lotnisko im. Fryderyka Chopina jest oznaczone kodem **EPWA**.

**7.** Korzystając z narzędzia **Zmierz bibliograficz intervalskiego z narzędzia zmierz dokonaj pomiaru** powierzchni lotniska. Do pomiaru wybierz opcję **Poligon**.

Autor: Zespół Edukacji Esri Polska / Education Team Esri Poland © by Esri Polska, 2022

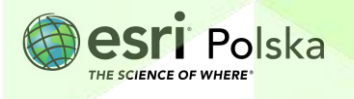

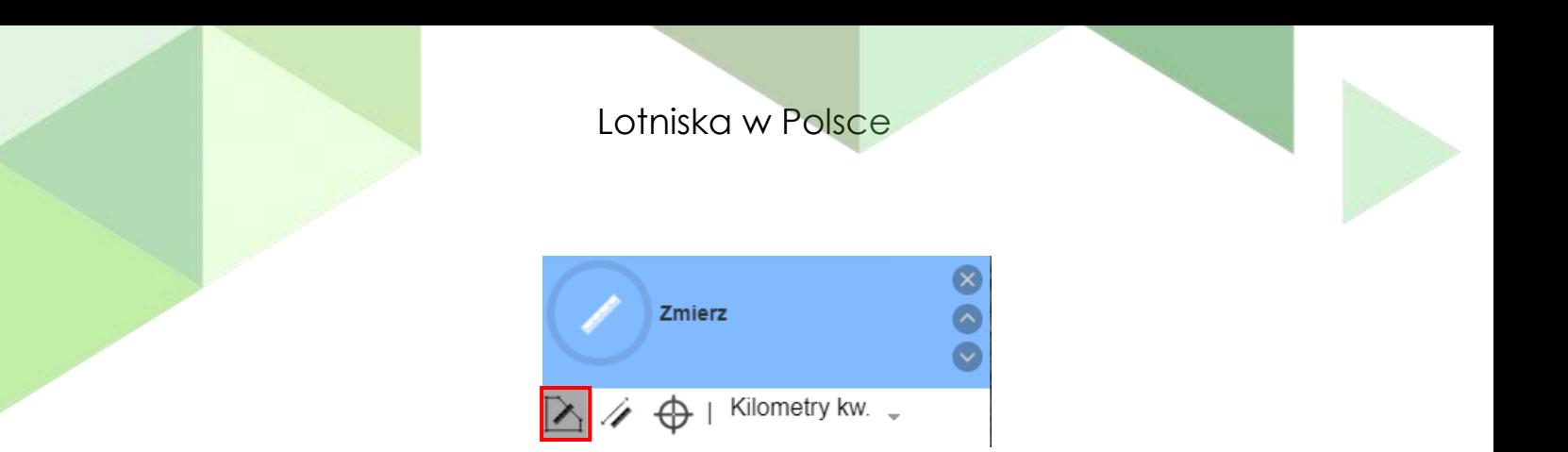

**Wskazówka:** Aby dodawać punkty do obszaru kliknij myszką w wybranych miejscach na mapie. Kliknij dwukrotnie, aby zakończyć pomiar. Powierzchnia zostanie wyświetlona w oknie narzędzia **Zmierz**.

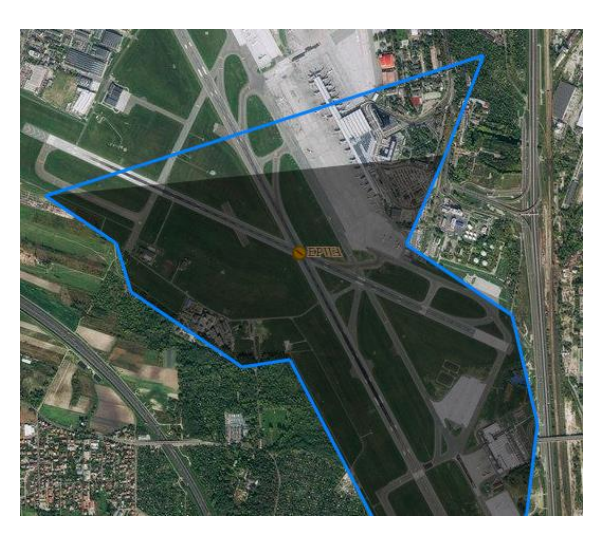

**Pytanie 4:** Jaką powierzchnię zajmuje lotnisko Chopina?

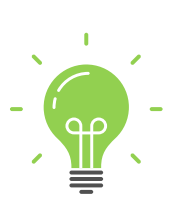

**Ciekawostka:** Największym lotniskiem na świecie jest Port lotniczy Atlanta – Hartsfield-Jackson – największe na świecie międzynarodowe lotnisko położone w Atlancie, w stanie Georgia, USA. Jest to główny węzeł amerykańskich linii lotniczych Delta Air Lines. W dniu 27 grudnia 2015 roku liczba obsłużonych pasażerów w ciągu jednego roku przekroczyła 100 milionów – tym samym lotnisko stało się pierwszym w historii portem lotniczym na świecie, który w ciągu 12 miesięcy obsłużył 100 milionów pasażerów. Jest to jeden z zaledwie kilku portów lotniczych na świecie, na którym mogą lądować 3 samoloty w tym samym czasie. Znajdź to lotnisko na poniższej mapie:

*[http://bureau.maps.arcgis.com/apps/View/index.html?appid=6f53ca5e](http://bureau.maps.arcgis.com/apps/View/index.html?appid=6f53ca5e2b8c480888e96e5f71929c08) [2b8c480888e96e5f71929c08](http://bureau.maps.arcgis.com/apps/View/index.html?appid=6f53ca5e2b8c480888e96e5f71929c08)*

*8.* Znajdź największe lotnisko na świecie w aplikacji Rejestr Lotnisk Cywilnych. W polu wyszukiwania wpisz: "**Hartsfield - Jackson Atlanta International Airport, GA, USA***"*. Ważne jest, aby zaznaczyć opcję **wszystkie.**

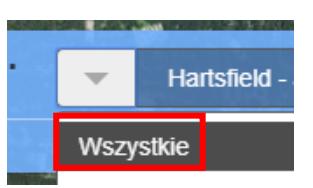

Autor: Zespół Edukacji Esri Polska / Education Team Esri Poland © by Esri Polska, 2022

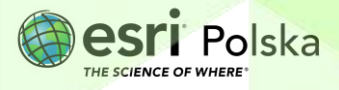

*9.* Korzystając z narzędzia **Zmierz** wyznacz powierzchnię tego lotniska.

**Pytanie 5:** Jaką powierzchnię ma największe lotnisko świata? Porównaj otrzymany wynik z powierzchnią lotniska Chopina.

**10.** Za pomocą wyszukiwania znajdź swoje miejsce zamieszkania. Następnie przy użyciu narzędzia **Zmierz** z opcją **Odległość** dokonaj pomiaru odległości w linii prostej od Twojego domu do najbliższego lotniska.

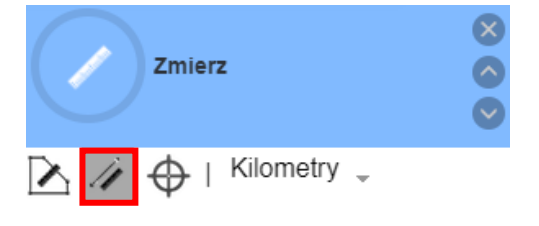

**Pytanie 6:** Jak daleko w linii prostej od Twojego domu znajduje się najbliższe lotnisko?

**Pytanie 7:** Wymień wady i zalety transportu lotniczego.

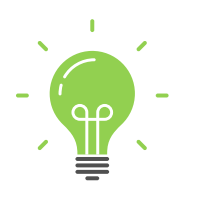

**Ciekawostka:** Na terenach wokół lotnisk obowiązują ściśle określone zasady co do wysokości otaczających obiektów czy też co do emisji laserów i innych świateł. Odpalanie sztucznych ogni i fajerwerków, puszczanie lampionów i balonów wymaga zgody Polskiej Agencji Żeglugi Powietrznej (PAŻP).

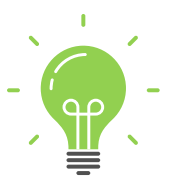

**Ciekawostka:** Port lotniczy Gdynia-Kosakowo jest niedokończonym portem lotniczym, który w 2014 roku ogłosił upadłość. Teren całego lotniska Gdynia-Kosakowo liczy 700 hektarów, a 85 procent podejść do lądowania na lotnisko odbywa się nad wodą. Od 2006 roku na terenie lotniska odbywa się Open'er Festival.

#### **Źródła:**

- 1. ESRI data&maps
- 2. [http://caa](http://caa-pl.maps.arcgis.com/apps/Viewer/index.html?appid=8d1080b126bd43918e7dea4569d8b574)[pl.maps.arcgis.com/apps/Viewer/index.html?appid=8d1080b126bd43918e7dea4569](http://caa-pl.maps.arcgis.com/apps/Viewer/index.html?appid=8d1080b126bd43918e7dea4569d8b574) [d8b574](http://caa-pl.maps.arcgis.com/apps/Viewer/index.html?appid=8d1080b126bd43918e7dea4569d8b574)
- 3. <http://www.ulc.gov.pl/pl/>
- 4. <https://www.samoloty.pl/niezbednik-pilota-strefa-lotnicza-1449/slowniczek-pilota>
- 5. [http://bureau.maps.arcgis.com/apps/View/index.html?appid=6f53ca5e2b8c480888e](http://bureau.maps.arcgis.com/apps/View/index.html?appid=6f53ca5e2b8c480888e96e5f71929c08) [96e5f71929c08](http://bureau.maps.arcgis.com/apps/View/index.html?appid=6f53ca5e2b8c480888e96e5f71929c08)
- 6. Wikipedia

Autor: Zespół Edukacji Esri Polska / Education Team Esri Poland © by Esri Polska, 2022

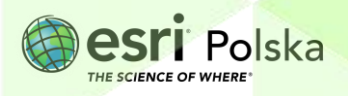

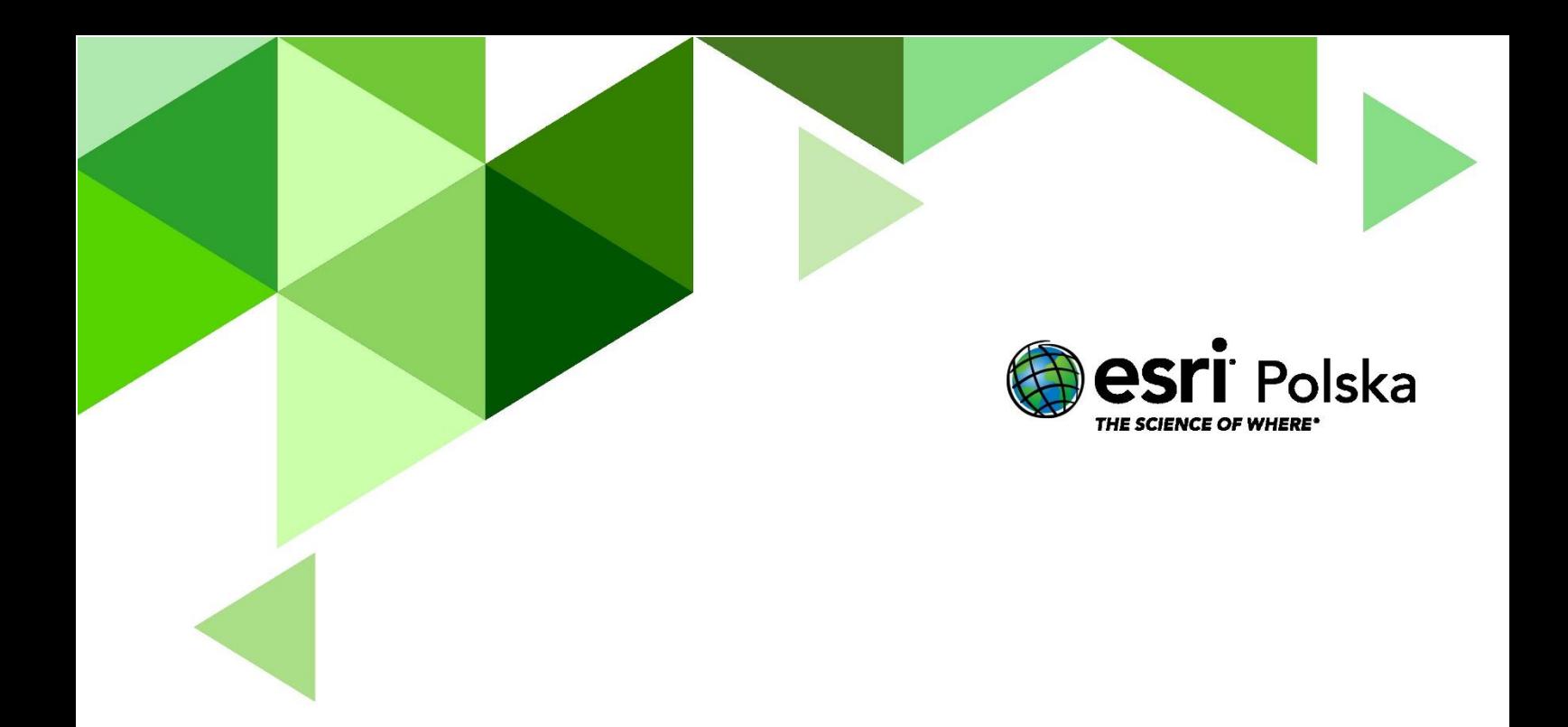

### Dziękujemy za skorzystanie z naszych materiałów.

Zespół Edukacji Esri Polska Sp. z o.o.

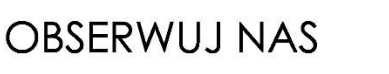

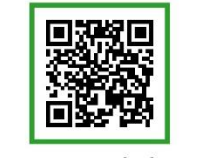

Platforma edukacyjna

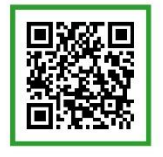

Facebook

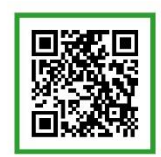

Grupa nauczycieli

## Geografia